# 法政大学学術機関リポジトリ

# **HOSEI UNIVERSITY REPOSITORY**

PDF issue: 2024-05-31

# 学認LMSにおける標準規格に基づく教材配信 及び学習履歴取得システム

Ueda, Hiroshi / Yamaji, Kazutsuna / Nakamura, Motonori / Hamamoto, Nobukuni / Furukawa, Masako / 古川, 雅子 / 上 田, 浩 / 浜元, 信州 / 中村, 素典 / 山地, 一禎

(出版者 / Publisher) 情報処理学会 / IPSJ : Information Processing Society of Japan

(雑誌名 / Journal or Publication Title) 情報処理学会研究報告インターネットと運用技術(IOT) / ISPJ SIG Technical Report

(巻 / Volume) 2019-IOT-47 (号 / Number)

13

(開始ページ / Start Page)

(終了ページ / End Page)

## 4

1

(発行年 / Year) 2019-09

# 学認 LMS における標準規格に基づく教材配信 及び学習履歴取得システム

古川雅子<sup>1</sup> 上田浩<sup>2</sup> 浜元信州<sup>3</sup> 中村素典<sup>4</sup> 山地一禎<sup>1</sup>

概要:筆者らは学認 LMS を LTI プロバイダとして対応させることにより標準規格に基づく教材配信機能を実装した. この際,Moodle 標準の LTI プラグインでは LTI によるアプリケーション間認証に基づき,コンシューマからプロバイ ダに displayname, email などの個人情報が取り込まれるため,これらをフィルタリングして秘匿するカスタマイズを 行った.また、学習履歴データの標準規格である xAPI, CaliperAnalytics 準拠の学習履歴データを参加機関が取得でき る環境を構築することにより,LTI だけでは取得できない詳細なログを提供することを可能にした.本稿では各機能 の詳細について報告を行う.

# LTI Course Material Distribution and Learning Record System for GakuNin LMS

Masako Furukawa†1 Hiroshi Ueda†2 Nobukuni Hamamoto†3 Motonori Nakamura†4 Kazutsuna Yamaji†1

## 1. はじめに

近年,国内の高等教育機関においても学習管理システム (Learning Management System: LMS)を利用した教育が普 及しつつある[1]. LMS は,大学独自で開発する場合や,商 用やオープンソースソフトウェアの場合もあり,様々なも のが存在している. このように異なるプラットフォームに おいて学習支援ツール等の相互運用を可能とするためには, IMS Global Learning Consortium による標準規格である LTI

(Learning Tools Interoperability) [2]が利用可能である.

国立情報学研究所では「学認 LMS」(図 1)において、セ キュリティラーニング講座やオープンサイエンスの人材育 成に必要とされる研究データ管理に関する講座など,全国 の高等教育機関で共通に利用可能な講座の提供を準備して いる[3-6].

また,学習管理システムから取得できる学習履歴データ を解析・可視化するシステムを合わせて提供することによ り,教育改善を図る研究分野であるラーニングアナリティ クスを実施するための基盤環境の構築を進めている[7].

本研究では,学認 LMS における LTI に基づく教材配信 および LA 基盤システムを高等教育機関で利用するための 学習履歴データ取得サブシステムを構築するために,まず, 学認 LMS のベースとなっている Moodle の標準的 LTI プラ グインにおける個人情報の秘匿カスタマイズを行った.次 に,学認 LMS の学習履歴データ提供環境の構築を行った. 具体的には,筆者らは学認 LMS を LTI プロバイダとして

j

標準規格に基づく教材配信機能を実装したところ,Moodle 標準の LTI プラグインでは LTI によるアプリケーション間 認証に基づき,コンシューマ側からプロバイダ側に displayname, email などの個人情報が取り込まれるため、こ れらをフィルタリングして秘匿するカスタマイズを行った. また,学習履歴データの標準規格である xAPI[8], Caliper Analytics[9]準拠のログを高等教育機関が取得できる環境 を構築することにより,LTI だけでは取得できない詳細な ログを提供することを可能にした.本稿では各機能の詳細 について報告を行う.

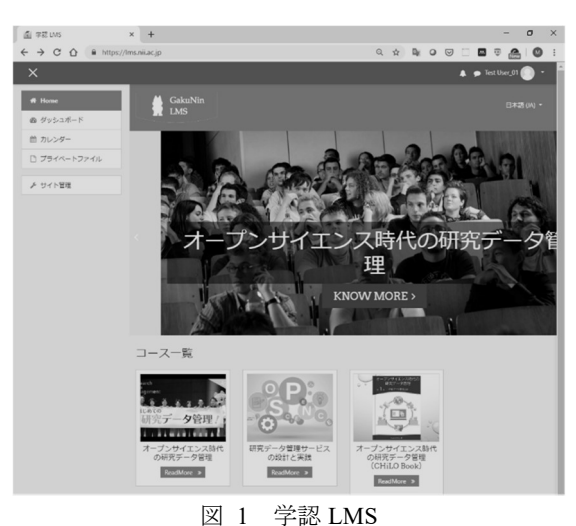

Figure 1 GakuNin LMS

3 群馬大学

- Gunma University
- 4 京都大学
- Kyoto University

<sup>1</sup> 国立情報学研究所

National Institute of Informatics

 <sup>2</sup> 法政大学 Hosei University

## 2. システム概要

本稿で報告するシステムには,学認 LMS の LTI プラグ インカスタマイズ機能と,学認 LMS の学習履歴データへ アクセスする API 機能がある.

#### 2.1 学認 LMS の LTI プラグインカスタマイズ機能

学認 LMS では一般に学認フェデレーション認証を用い てユーザ情報を作成している.学認 LMS が保持するユー ザ情報の現状を表 1 に示す.

一方,LTI プラグインが取得可能な項目には,以下のも のがある.

- ① コンシューマ側 Moodle でのログイン名,姓,名,メ ールアドレス,user テーブルの優先キー項目の値情 報等
- ② LTI コンシューマの FQDN(戻り先の URL 情報)

また、標準的な Moodle の LTI プラグイン (enrol\_lti プラ グイン)によって、LTI コンシューマから取得した LTI プ ロバイダの user テーブルに保持する項目を表 2 に示す.

Table 1 Moodle User Table Columns and Current State.

| カラム名                   | 現状                                                                                |
|------------------------|-----------------------------------------------------------------------------------|
| username               | ePPN                                                                              |
| firstname,<br>lastname | displayName を任意で受信する属性情<br>報としている. 受信しない場合は、姓に<br>GakuNin, 名に User を初期値として設<br>定. |
| email                  | mail を任意で受信する属性情報として                                                              |

表 2 LTI プロバイダが保持する項目

Table 2 Items held by LTI providers.

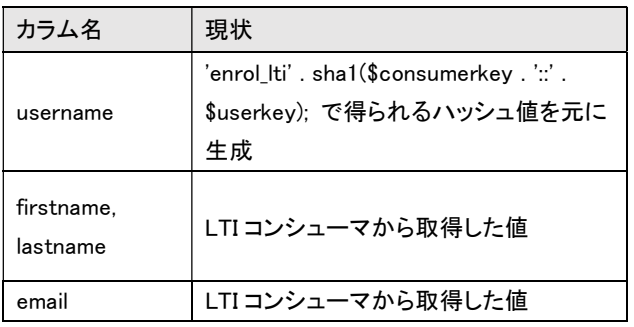

このように, Moodle 標準の LTI プラグインでは, LTI に よるアプリケーション間認証に基づき,LTI コンシューマ から LTI プロバイダに機関内のみで使用している姓名や email などの個人情報が取り込まれる. これらをフィルタ リングして秘匿するカスタマイズを行うため,学認 LMS で は LTI ユーザ情報を表3のように取り扱うこととした. な お,LTI ユーザ情報が実際に user テーブルに追加されると, ユーザは「ロールなし」として登録され auth カラムには「lti」

が設定される.

| 表 3 学認 LMS における LTI ユーザ情報 |  |  |  |  |
|---------------------------|--|--|--|--|
|                           |  |  |  |  |

Table 3 LTI user information in GakuNin LMS.

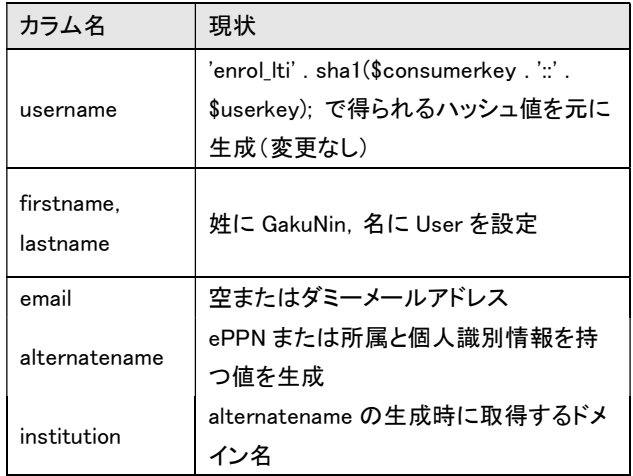

## 2.2 学認 LMS の学習履歴データへアクセスする API 機能 2.2.1 API 機能の全体構成

学認 LMS の学習履歴データ倉庫(Learning Record Store: LRS)から各参加機関に応じた学習履歴データを取得する ために,各参加機関に提供される API を開発した.API は RESTful なものとし、処理結果を HTTP ステータスコード で,データは JSON 形式でボディに返す.これにより,各 参加機関は LRS 上に格納されている,以下の要件を満たし た LMS 由来の学習履歴データが取得可能となる.

•機関名を指定

•機関の要望に応じ粒度を指定(コース,教材,期間,ePPN)

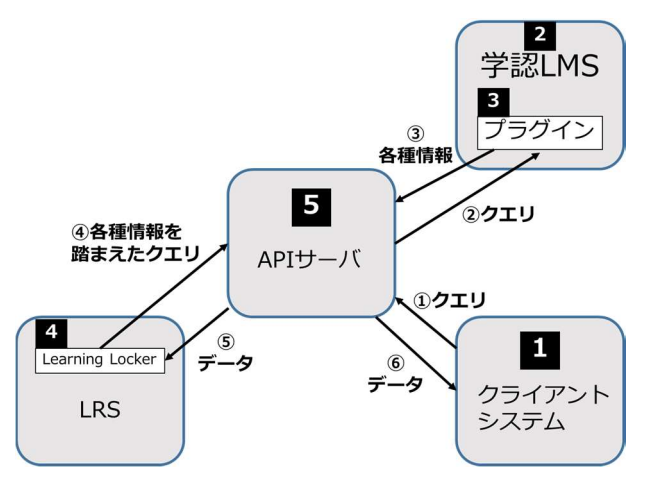

図 2 学認 LMS の LRS へアクセスする API 機能の構成 Figure 2 Configuring API functions to access the LRS.

本機能は複数のサブシステムから構成され,全体として 図 2 のように動作する. 以下詳細について述べる.

表 1 Moodle の user テーブルのカラムと現状

(1) クライアントシステム

API サーバに対して、Learning Locker を経由して学習履 歴データを要求するサブシステム.データ要求に際しては, 自らの機関のユーザのみのデータしか得られない制約を伴 うものであり、他の機関のユーザに関するデータは提供さ れない.クライアントシステムから API サーバへ学習履歴 データを要求することによってその所属機関ごとに学習履 歴データが得られ,クライアントシステム側ではそれを自 らの MongoDB に格納することが可能である. つまり, 自 組織のユーザに限定した学習履歴データをクライアントシ ステムに複製して保管することが可能となる。また、ユー ザ情報やコース情報など,上記の学習履歴データを活用す るのに欠かせない補足情報も API サーバから取得できるも のとし,それらのデータは SQL データベース上で保持す る. API では基本認証により、応答するクライアントシス テムを制限し、認証が許可されないクライアントからのア クセスは拒否する.応答するクライアントシステムは、接 続を許可する基本認証 user 名, パスワードのハッシュ値, および組織識別情報(organization)を組み合わせで管理す る.

#### (2) 学認 LMS

現在稼働中の国立情報学研究所の Moodle を指す.以下 (3)の Moodle プラグインを組み込み,「API サーバ」が必 要とするデータのリクエストに応答する.

(3)学認 LMS に組み込むプラグイン

Learning Locker によって取得した学習履歴データは、学 認 LMS の各テーブルの id 情報を利用しているため,デー タの抽出には,学認 LMS のいくつかのテーブルデータを 参照する必要がある.

本プラグインでは、API サーバの要求に基づき、必要最 低限のユーザ情報,コース情報,コースモジュール(教材) 情報を提供するインタフェースを持つ.

#### (4) Learning Locker

学認 LMS が学習履歴データを保存している LRS から API 経由で学習履歴データを取得可能にするプラットフォ ーム.学習履歴データの蓄積には MongoDB が使われてお り,API サーバはその MongoDB に直接アクセスする.

(5) API サーバ

クライアントシステム(1)からのデータ要求をうけ,学認 LMS(2)のプラグイン(3)にアクセスして,必要な情報を取得 し,それに基づき Learning Locker(4)の MongoDB にアクセ スして,学習履歴データを取得し,クライアントシステム (1)に渡す,という一連の処理を行う Web システムである.

#### 2.2.2 API 機能の具体的な操作例

(1) API の動作モード

API には eppn,コース省略名,教材(コースモジュール) の名前, 取得期間(開始日時, 終了日時)をクエリとして

提供し, API は Moodle プラグインから MongoDB の検索に 必要な情報を得たのち,LRS の MongoDB にアクセスして 学習履歴データを取得し、クライアントに返す.クエリに は mode を指定して API の動作モードを切り替えることが できる.

表 4 API の動作モード

| Table 4 | API Operating Modes. |
|---------|----------------------|
|---------|----------------------|

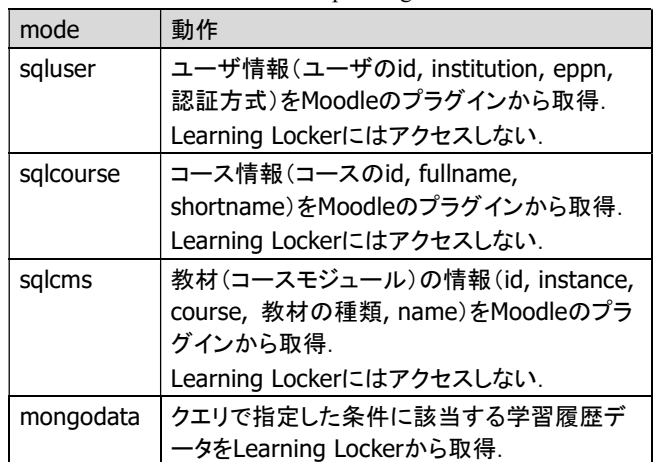

(2) 動作モード(mongodata):学習履歴データを取得する 動作モード (mode) を「mongodata」と指定する他に, 以下 のクエリフィールドを設定できる.

#### 表 5 API のクエリフィールド

Table 5 API Query Fields.

| フィールド  | 備考                                                               |
|--------|------------------------------------------------------------------|
| eppn   | 受講者を限定する場合にeppnを指定                                               |
| course | コース省略名(course.shortname)を指定                                      |
| module | 教材(コースモジュール)の名前<br>(course_module.name)を指定                       |
| from   | 日時の Unixtime を指定. 指定日時以降の学<br>習履歴データを取得可能.<br>例: from=1551684987 |
| to     | 日時の Unixtime を指定, 指定日時以前の学<br>習履歴データを取得可能.<br>例: to=1551685987   |
| mode   | API の動作モードを指定.                                                   |

たとえば、仮に期間(自至)と eppn のクエリフィールドを 指定した場合の URL クエリの例は以下のようになる.

### https://{apiserver\_fqdn}/v1/xxxx.ac.jp/?mode=mongodat a&from=1551684987&to=1551685987&eppn=H80354025 S@xxxx.ac.jp

プラグインでは,受け取ったクエリに基づき,抽出した 学習履歴データを HTTP ボディに JSON で返す.

およそ以下のような JSON を HTML ボディとして,クラ イアントシステムに返すようになる.

```
[{"_id":{"$oid":"5d1ad4aec7408e1439cf2c9c"},"hasGe
neratedId":false,"organisation":{"$oid":"5d1accd48
9094d267ec63288"},"lrs_id":{"$oid":"5d1acd5694bd15
13c422539f"},"client":{"$oid":"5d1acd5694bd1513c42
253a0"},"person":{"_id":{"$oid":"5d1ad5e25a136413d
dcc9db2"},"display":"29 - https:\frac{1}{2}\sqrt{\frac{1}{2}}lms.nii.ac.jp
(xAPI 
Account)"},"active":true,"voided":false,"timestamp
":{"$date":{"$numberLong":"1560932758000"}},"store
d":{"$date":{"$numberLong":"1562039470679"}},"hash
":"d5573b5b29b064b7bc61abe799a95bbad13bfa99","agen
ts":["https:\/\\/lms.nii.ac.jp|29"],"relatedAgents"
:["https:\/\/lms.nii.ac.jp|29","mailto:hello@learn
inglocker.net"],"registrations":[],"verbs":["urn:x
-moodle-event-
action:loggedin"],"activities":["https:\/\/|ms.nii
.ac.jp"], "relatedActivities":["https:\/\/lms.nii.a
c.jp","http:\/\/moodle.org"],"statement":{"actor":
{"objectType":"Agent","name":"","account":{"name":
"29", "homePage": "https:\frac{1}{4}/\frac{1}{1}ms.nii.ac.jp"}}, "verb"
:{"id":"urn:x-moodle-event-
action:loggedin","display":{"en":"loggedin"}},"con
text":{"contextActivities":{"category":[{"objectTy
pe":"Activity","id":"http:\/\/moodle.org","definit
ion": {"type":"http:\/\/id.tincanapi.com\/activityt
ype\/source","name": {"en":"Moodle"}.
: 
(中略) 
:
```
]

## 3. おわりに

本研究では,学認 LMS における LTI に基づく教材配信 および LA 基盤システムを高等教育機関で利用するための ログ取得サブシステムを構築するために,まず,学認 LMS のベースとなっている Moodle の標準的 LTI プラグインに おける個人情報の秘匿カスタマイズを行った.次に、学認 LMS の学習履歴データ提供環境の構築を行った.具体的に は,学認 LMS を LTI プロバイダとして標準規格に基づく 教材配信機能を実装し,Moodle 標準の LTI プラグインでは LTI によるアプリケーション間認証に基づき,コンシュー マ側からプロバイダ側に個人情報が取り込まれないように, これらをフィルタリングして秘匿するカスタマイズを行っ た.また,学習履歴データの標準規格である xAPI, Caliper Analytics準拠のログを高等教育機関が取得できる環境を構 築することにより,LTI だけでは取得できない詳細なログ を提供することを可能にした.

今後は学認 LMS の機関向け試験運用の結果を踏まえて 改善点を検討し正式な運用開始に向けての準備を行う予定 である.

### 参考文献

- [1] 大学 ICT 推進協議会"ICT 利活用調査". https://axies.jp/ja/ict, (参照 2019-8-19).
- [2] IMS Global Learning Consotium, "IMS GLC Learning Tools Interoperability Implementation Guide". https://www.imsglobal.org/activity/learning-tools-interoperability, (参照 2019-8-19).
- [3] Nobukuni Hamamoto, Hiroshi Ueda, Masako Furukawa, Motonori Nakamura, Takeshi Nishimura, Shigetoshi Yokoyama, Kazutsuna Yamaji, "Toward the Cross-Institutional Data Integration From Shibboleth Federated LMS," 23rd International Conference on Knowledge-Based and Intelligent Information & Engineering Systems, 2019.
- [4] 古川雅子, 尾城孝一, 常川真央, 西園由依, 天野絵里子, 山地 一禎, "学術機関における研究データ管理支援の組織モデルに 関する考察," 情報知識学会誌, 2019, vol.29, no.(2), pp.135-142.
- [5] Masako Furukawa, Koichi Ojiro, Kazutsuna Yamaji, "Development and Analysis of Online RDM Training Course," 2018 IEEE 7th Global Conference on Consumer Electronics (GCCE2018). 2018, pp.603-607.
- [6] 古川雅子, 尾城孝一, 山地一禎, "研究データ管理オンライン講 座の開発と受講者特性の分析," 情報処理学会 情報教育シン ポジウム論文集, 2018, vol.2018, no., pp.84-89.
- [7] 古川雅子, 上田浩, 上田浩, 中村素典, 山地一禎. ラーニン グ・アナリティクスシステム基盤の構築. 情報処理学会研究 報告. 2018(CLE-24) Vol.2018 - CLE - 24, No.5, 1 - 4.
- [8] Advanced Distributed Learning (ADL) " Experience API", https://github.com/adlnet/xAPI-Spec/blob/master/xAPI-About.md, (参照 2019-8-19).
- [9] IMS GLOBAL Learning Consortium "Caliper Analytics", https://www.imsglobal.org/activity/caliper, (参照 2019-8-19).